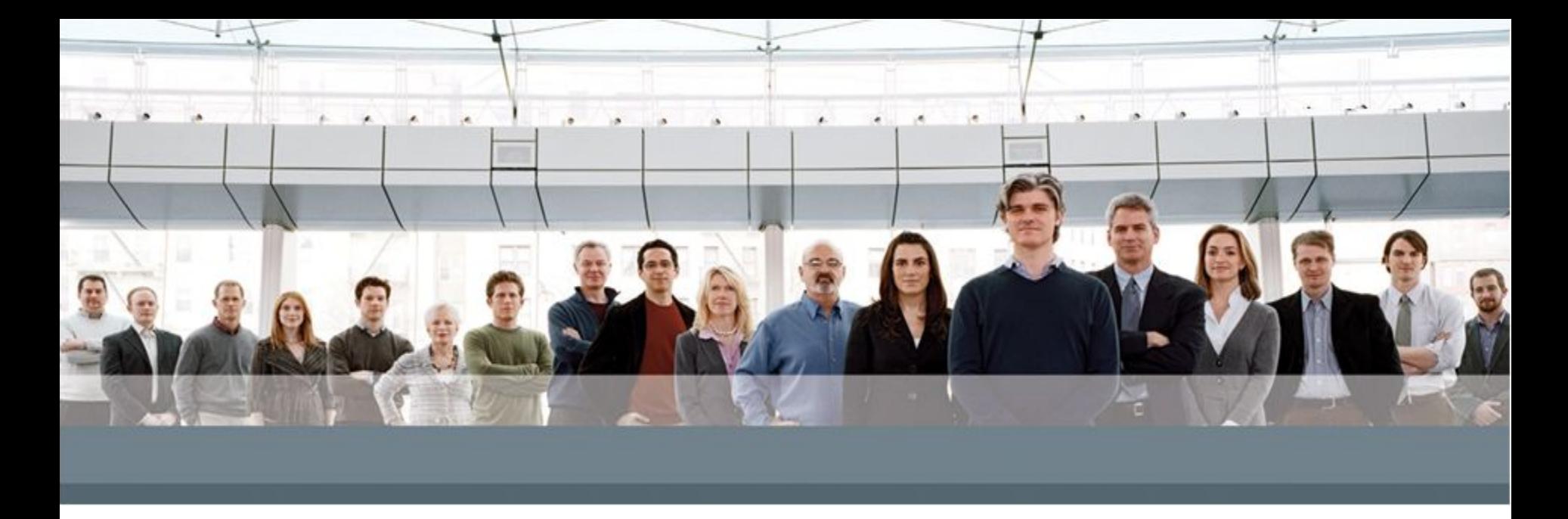

# **JavaScript**

**Basics** 

**www.epam.com EPAM Systems**

#### JavaScript

**JavaScript** — это кросс-платформенный, объектноориентированный скриптовый язык, являющийся небольшим и легковесным. Внутри среды исполнения JavaScript может быть связан с объектами данной среды и предоставлять программный контроль над ними.

## История JavaScript

- 1995 г. Брендан Айк Netscape LiveScript
- 1997 стандартизация JavaScript 1.1
- 1998 ECMAScript 2
- 1999 ECMAScript 3
- 2007 ECMAScript 4 (abandoned)
- 2009 ECMAScript 5
- 2011 ECMAScript 5.1
- 2015 ECMAScript 6.0
- 2016 ECMAScript 2016 (ECMAScript 7)

## JavaScript движки

- SpiderMonkey (Mozilla)
- Rhino (Mozilla)
- V8 (Chrome)
- JavaScriptCore/Nitro (Safari)

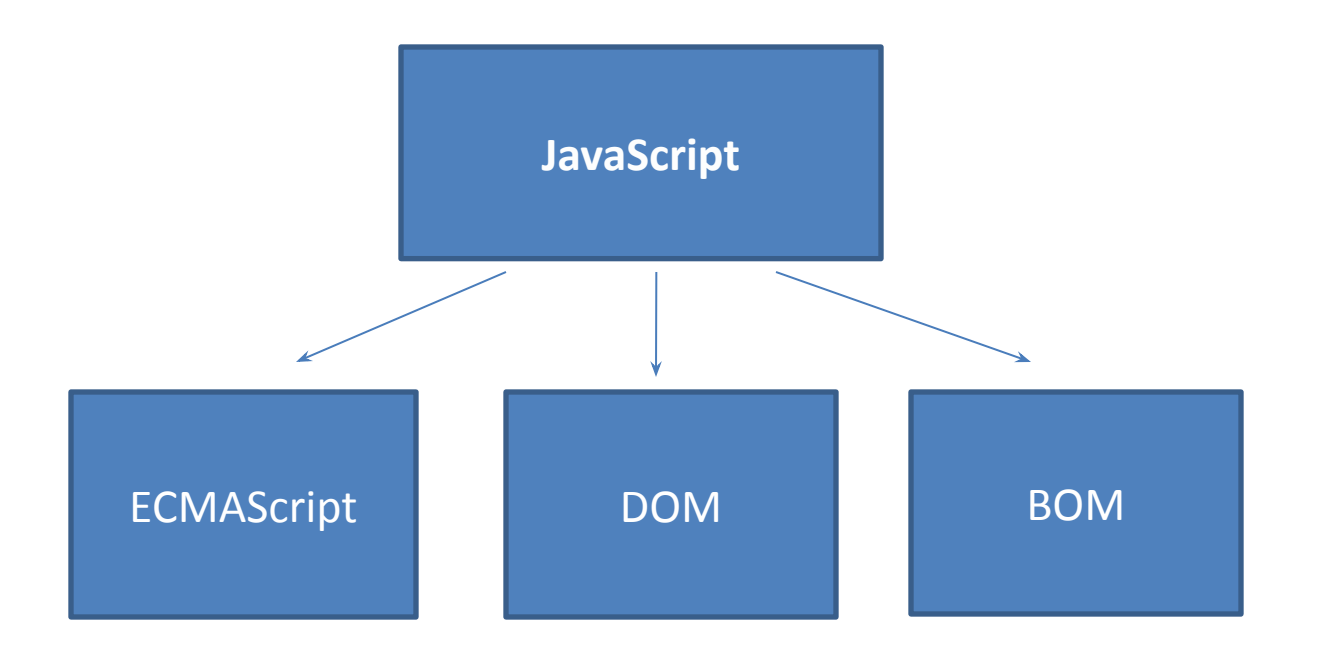

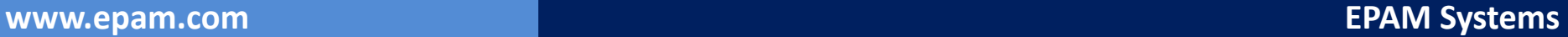

## JavaScript встроенный в разметку

<body>

```
 <a href="javascript: alert('script')">Click!</a>
```
</body>

<body>

```
 <button onclick="alert('script')">Button</button>
</body>
```

```
<script type="text/javascript">
    //Some code
</script>
```

```
<script>
    alert('script');
</script>
```

```
<script src="script.js"></script>
```
<script src="http://www.somewhere.com/script.js"></script>

## JavaScript в HTML

## Расположение тега <script>

#### В заголовке

```
<head>
<meta http-equiv="Content-Type" content="text/html; charset=utf-8"/>
   <title>Заголовок</title>
   <script src="script.js"></script>
</head>
```
#### В теле документа

```
<body>
    <div> Тело докумена</div>
    <script src="script.js"></script>
</body>
```
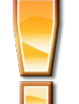

Лучше располагать скрипты в конце <body>

```
<!DOCTYPE html>
\hbox{\tt <html>}<head>
         \langle!--some code-->
    </head>
    <body>
         \langle!--some code-->
         <script type="text/javascript" src="1.js"></script>
         <script type="text/javascript" src="2.js"></script>
    </body>
\langle/html>
```
#### Объявление переменных. Идентификаторы

#### var message1;

- var message2 = "строка";
- $m$ essage3 = 10;
- var  $$$ message = 1,
	- message $10 = 3$ ;
- var  $a = \{\}$

#### Ключевые и зарезервированные слова

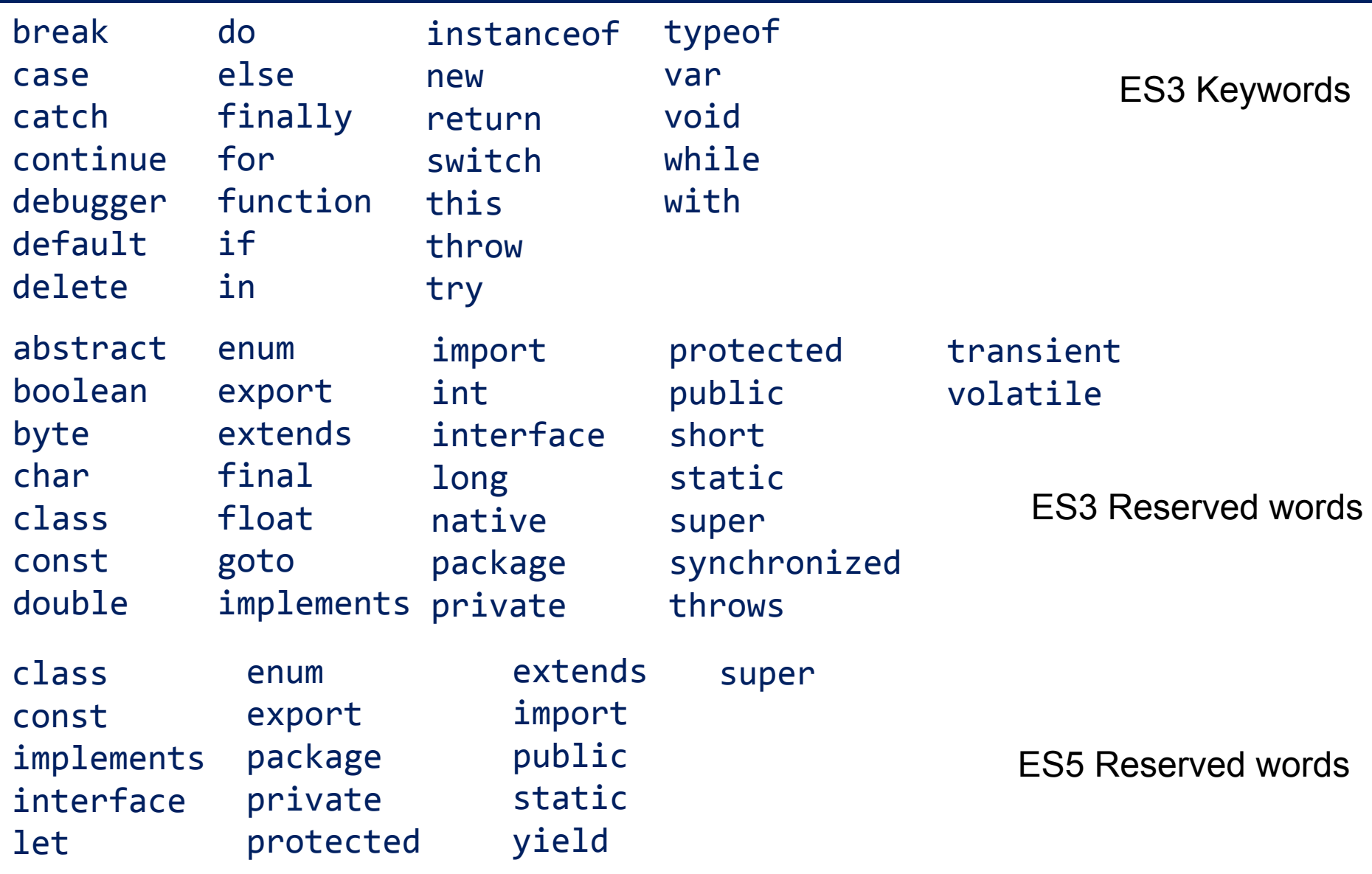

# // однострочный комментарий

#### /\*

- \* Это многострочный
- \* комментарий

#### **'use strict';**

Differences from non-strict to strict:

- -function f(a, b, b){}
- -{a: 1, b: 3, a: 7}
- $-var n = 023;$
- -with
- $-function()$  {b = 1;}
- -delete Object.prototype

# ОПЕРАТОРЫ

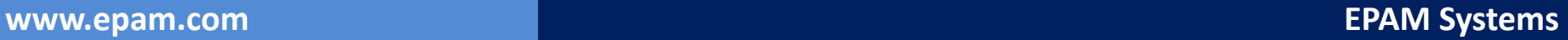

#### Оператор Назначение

- Изменение знака на противоположный
- + Унарный +
- ! Дополнение. Используется для реверсирования значения логических переменных
- ++ Увеличение значения переменной. Может применяться как префикс переменной или как ее суффикс
- Уменьшение значения переменной. Может применяться как префикс переменной или как ее суффикс

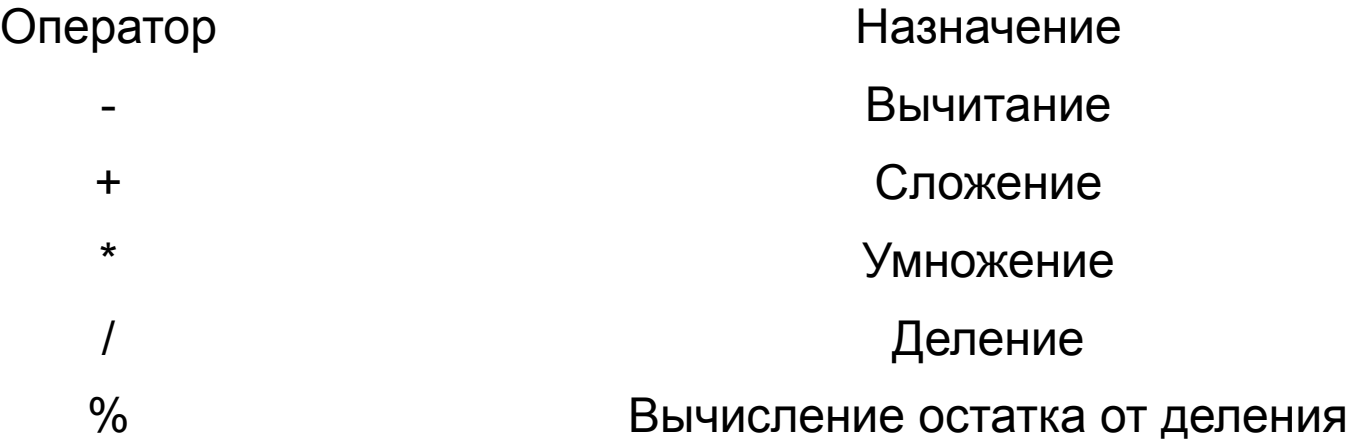

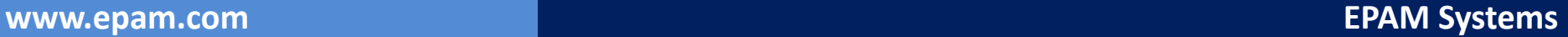

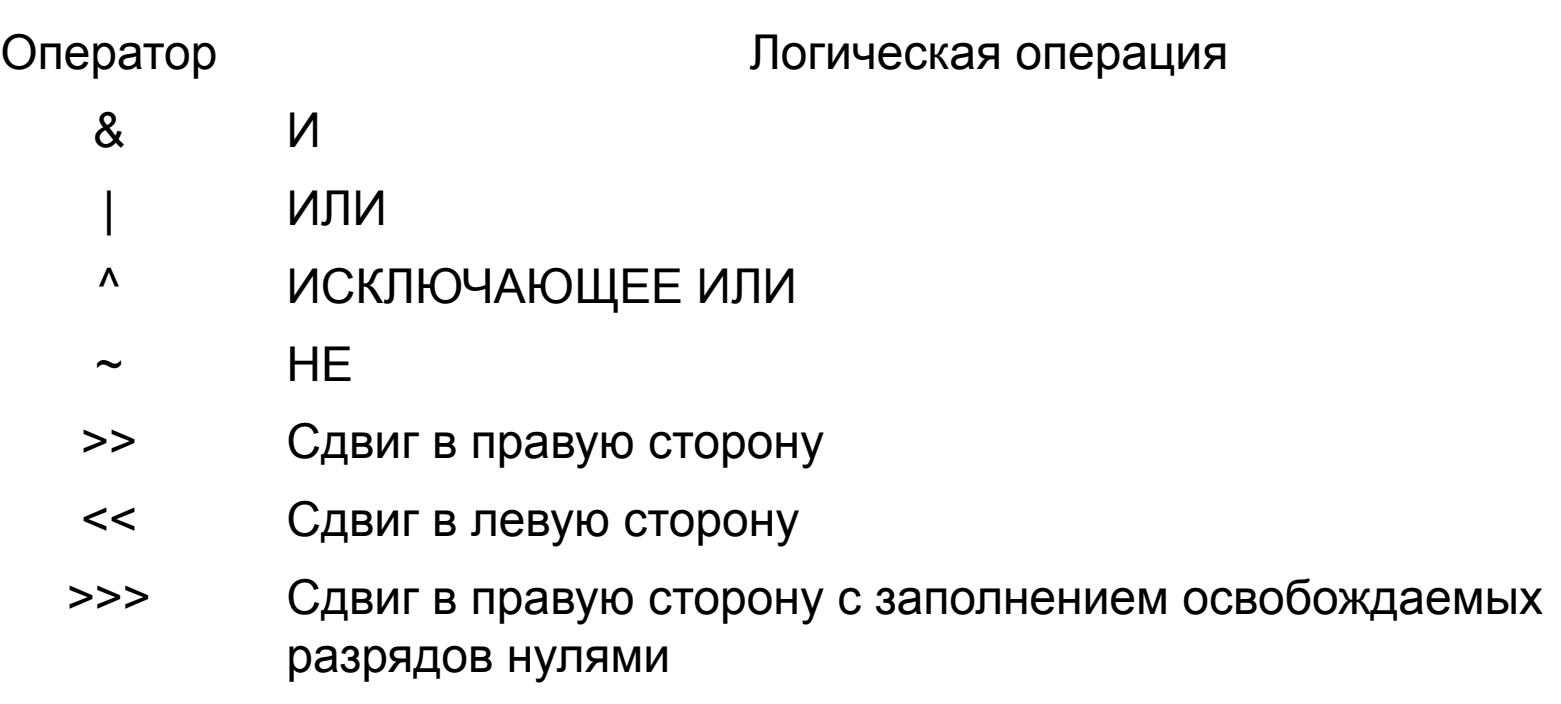

## Операторы. Операторы сравнения

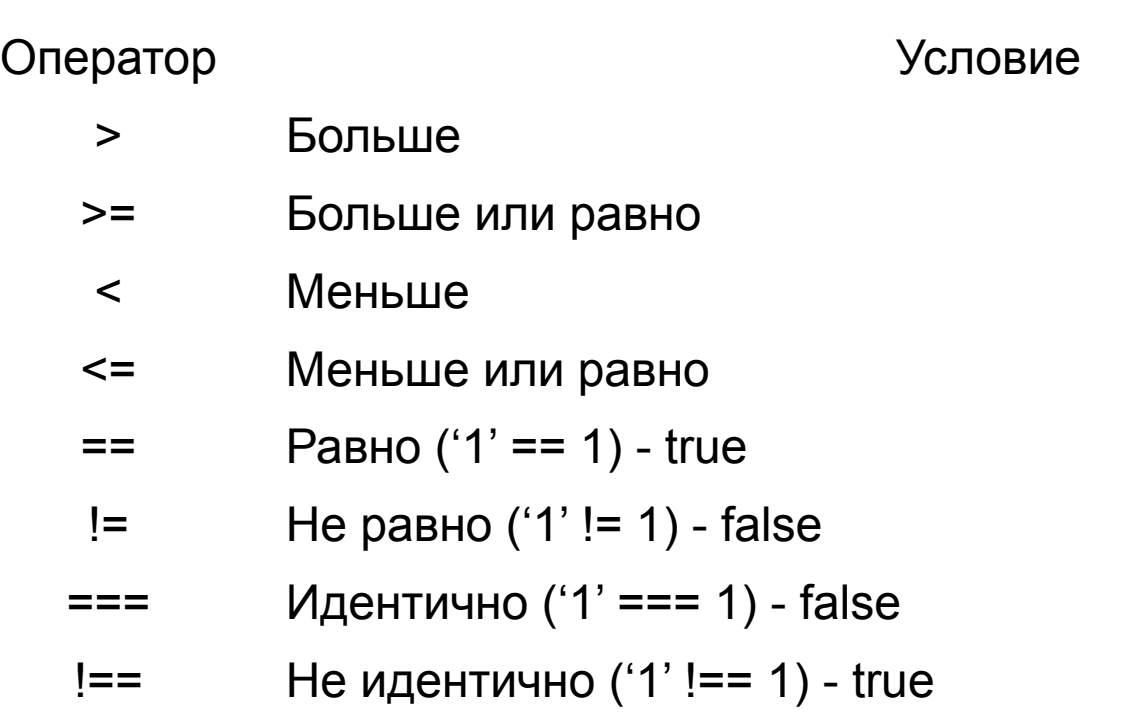

- || Оператор ИЛИ.
- && Оператор И.

Оператор Описание

#### Операторы. Логические операторы.

• Логические операторы применяются не только к логическим переменным

10 && 15 = 15 15 && 10 = 10 10 && 0 = 0 10 || 15 = 10 15 || 10 = 15 10 || 0 = 10

```
"строка1" && "строка2" = "строка2" 
"строка1" && 10 = 10
10 && null = null
10 || false = 10
null || "строка2" = "строка2"
"строка2" || 10 = "строка2"
```
### Операторы. Операторы присваивания.

#### Оператор Описание

- = Простое присваивание
- += Увеличение численного значения или слияние строк
- -= Уменьшение численного значения
- \*= Умножение
- /= Деление
- %= Вычисление остатка от деления
- >>= Сдвиг вправо
- >>>= Сдвиг вправо с заполнением освобождаемых разрядов нулями
- <<= Сдвиг влево
- |= ИЛИ
- $\&=$   $\qquad$   $M$
- ^= ИСКЛЮЧАЮЩЕЕ ИЛИ

Если при сложении хоть один оператор строка, то результат тоже будет строкой. 10 + 10 + "14"= "2014" Если присутствует минус, то результат число "10" + 10 + 10 - 1= 101009 Или NaN "blue" – 2 = NaN

#### Приведение типов

```
undefined + 123 // NaN
null + 1 //1true + 5 //6
80 * "7" //560
```
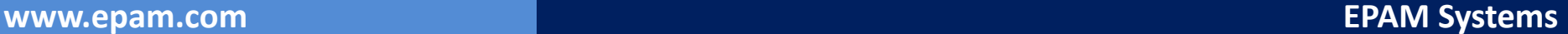

Логические преобразования

- -Пустая строка, 0, NaN, null и undefined приводятся к false
- -Всё остальное приводится к true

if ("text"){ //some code }

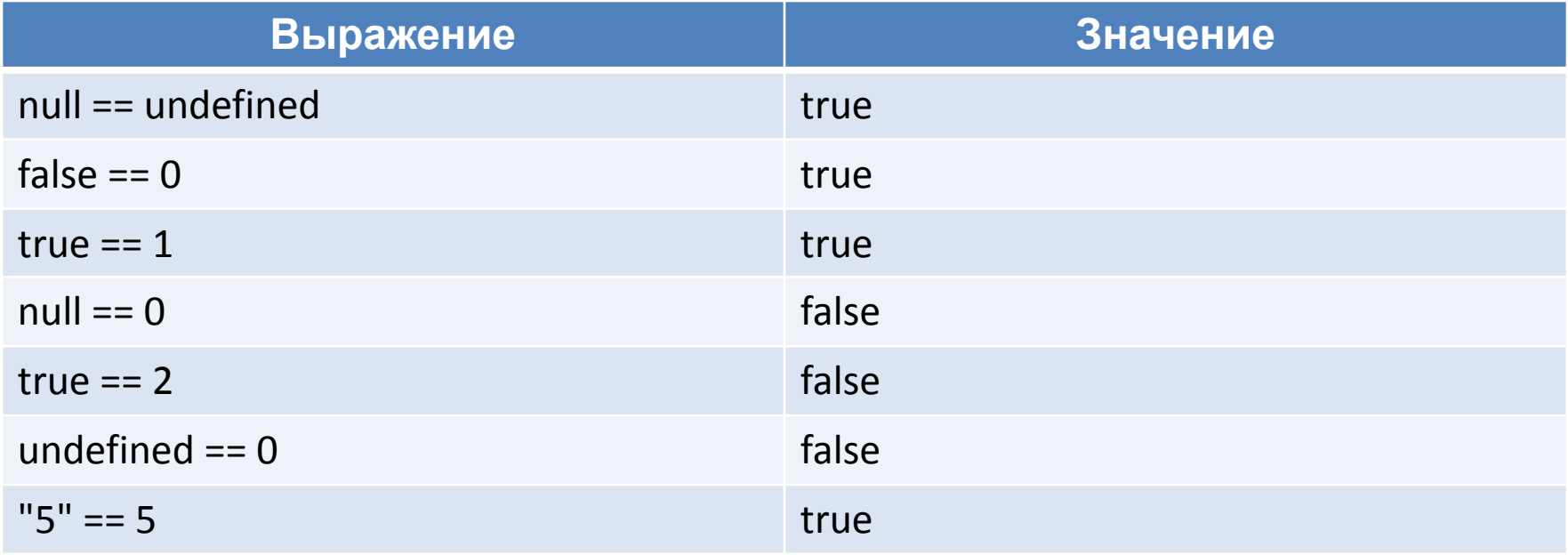

#### == и ===

- "55" == 55 //true
- "55" === 55 //false
- true  $== 1$  //true
- true  $=== 1$  // false

## typeof

var message; alert(typeof message); // undefined alert(typeof age); // undefined

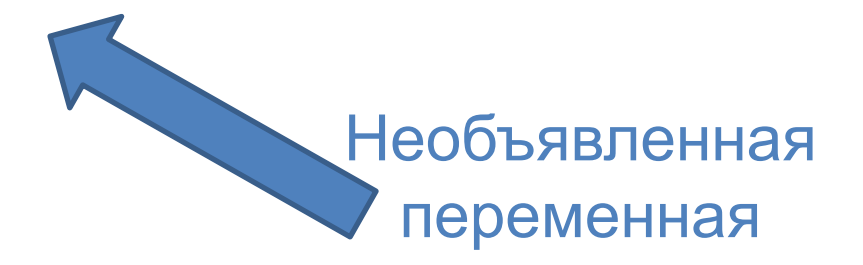

```
var text = "text;
alert(typeof text); // string
var car = null;
alert(typeof car); // object
```
## ВЫРАЖЕНИЯ

#### Выражения. If else

• Выражение if else имеет следующий синтаксис:

if (condition) statement1 else statement2

• Наиболее часто употребляемая конструкция:

```
if (i > 25) alert("Greater than 25."); // line statement
else if ((i \le 25) && (i > 15)) {
   alert("Less than 25 and greater than 15."); // block statement
}
else {
   alert("Less than or equal to 15."); // block statement
}
                                            АНТИШАБЛОН
```
#### Выражения. If else

```
BEST PRACTICE
```

```
if (i > 25) {
    alert("Greater than 25."); //block
}
else if ((i <= 25) && (i > 15)) {
  alert("Less than 25 and greater than 15."); //block 
}
else {
 alert("Less than or equal to 15."); //block
}
```
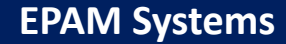

Выражения. Расположение фигурной скобки

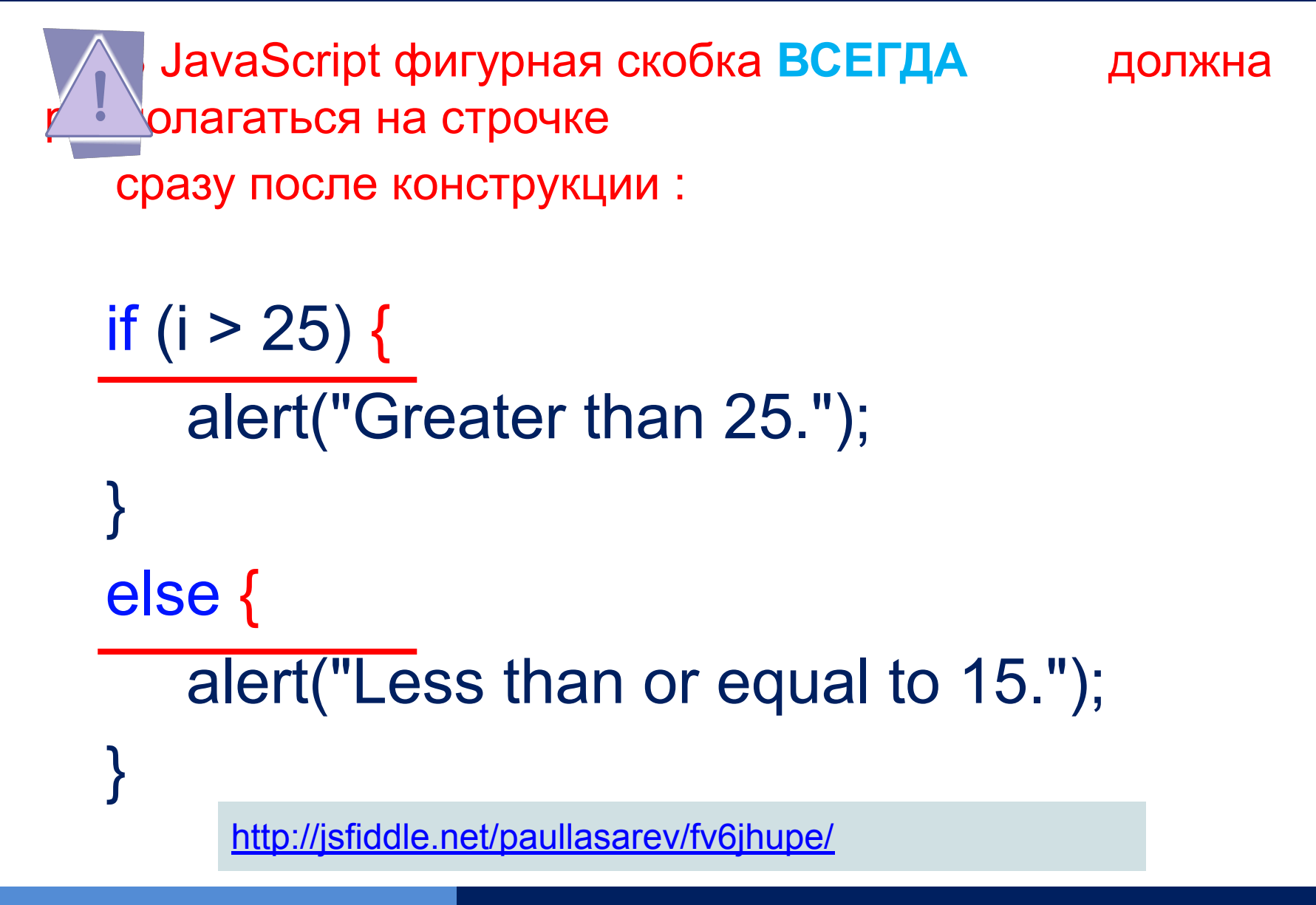

#### Расположение фигурной скобки

```
function func() {
  return 
 {
   a: "name"
  };
}
function func2() {
  return {
   a: "name"
  };
}
```
console.log(func()); // undefined console.log(func2()); // { a: 'name' }

Standard ECMA-262: 7.9 Automatic Semicolon Insertion

### Выражения. do while

- Цикл do while имеет следующий синтаксис:
	- do { statement; } while (expression);
- Пример конструкции:

var  $i = 0$ ; do {  $i + = 2;$  $}$  while (i < 10);

#### Выражения. while

• Цикл while имеет следующий синтаксис:

while(expression) statement;

• Пример конструкции:

```
var i = 0;
while (i < 10) {
   i + 2;
}
```
### Выражения. for

- Цикл for имеет следующий синтаксис: for (initialization; expression; post-loop-expression) statement;
- Пример конструкции: var count  $= 10$ ; for (var  $i = 0$ ;  $i <$  count;  $i+1$ ) { alert(i); }
- Конструкция без условий: for (; ; ) { //infinite loop doSomething(); }

#### Выражения. for in

- Цикл for in имеет следующий синтаксис: for (property in expression) statement
- Пример конструкции:

```
for (var propName in window) {
   document.write(propName);
}
```
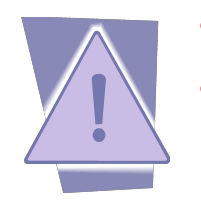

- Выдаст error при переборе свойств в null или undefined
- Порядок обхода не определен
- Выражение label имеет следующий синтаксис: label: statement
- Пример конструкции: start: for (var  $i = 0$ ;  $i <$  count;  $i+1$ ) { alert(i); }

Используется с операторами break и continue!

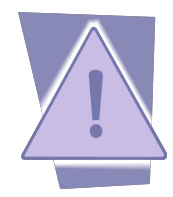

## Выражения. break и continue

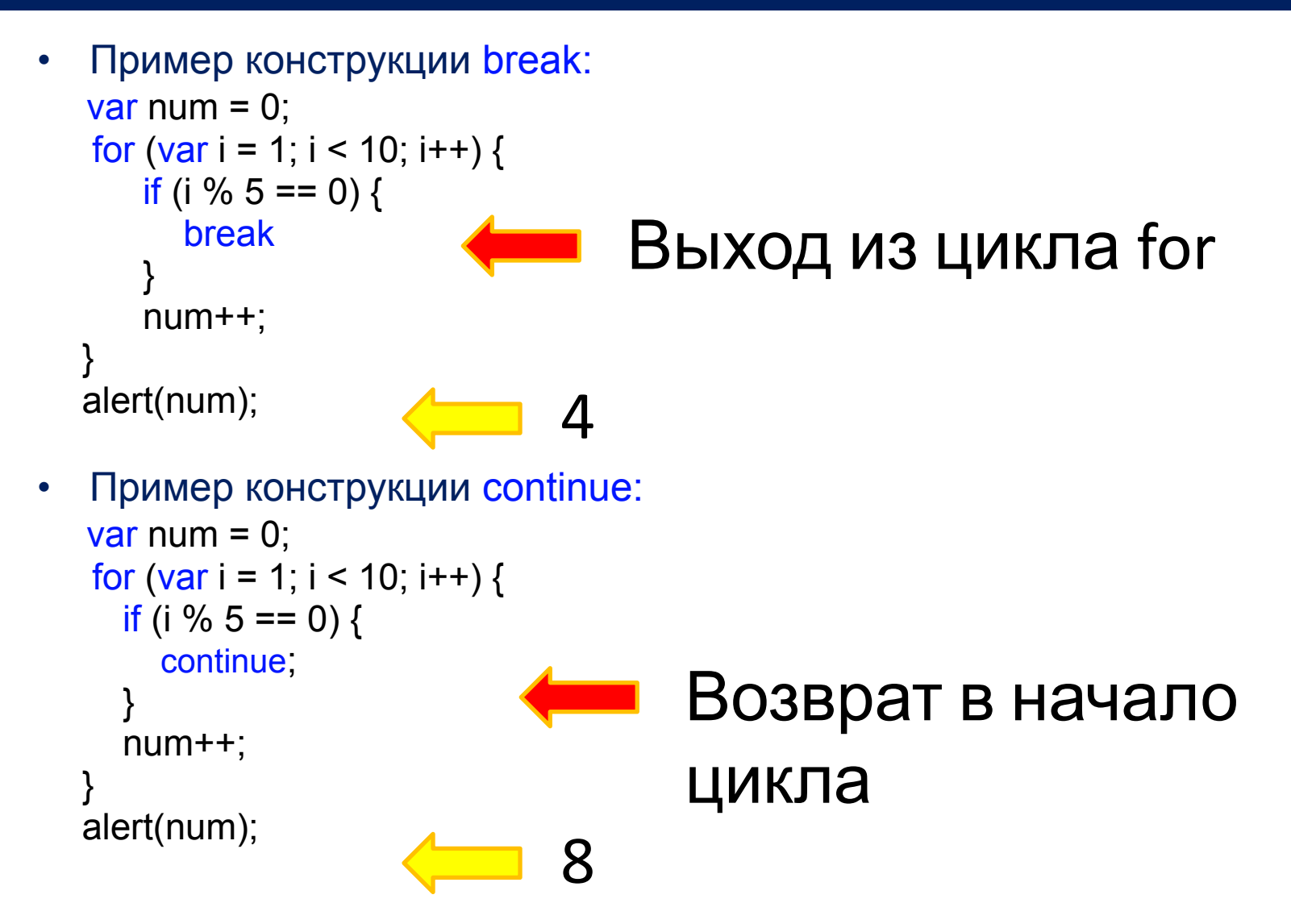

#### Выражения. break и continue использование label

• Пример конструкции break и continue с label : var num  $= 0$ ;

outermost:

```
for (var i=0; i < 10; i++) {
        for (var j=0; j < 10; j++) {
          if (i == 5 & 8 & 1 = 5) {
              break outermost;
 }
           num++;
 }
 }
  alert(num); \sqrt{2.5} 55
```
#### Выражения. switch

• Выражение switch имеет следующий синтаксис: // Используется строгое сравнение === switch (expression) { case value: statement; break; case value: statement; break; case value: statement; break; default: statement; }

• Выражения. switch Пример использования:

```
 switch (new Date().getDay()) {
  case 1:
  case 2:
  case 3:
  case 4:
  case 5:
      text = "Soon it is Weekend";
       break; 
  case 0:
  case 6:
      text = "It is Weekend";
  default: 
       text = "Looking forward to the Weekend";
       break;
```
}

#### • Выражения. switch Пример использования:

```
var num = 25;
switch (true) {
    case num < 0:
        alert("Less than 0.");
        break;
    case num >= 0 && num <= 10:
        alert("Between 0 and 10.");
        break;
    case num > 10 && num <= 20:
        alert("Between 10 and 20.");
        break;
    default:
        alert("More than 20.");
```
}

#### Выражения. try catch

Конструкция try catch имеет следующий синтаксис:

try { //code that may //cause an error  $\}$  catch (error)  $\{$ //what to do when // an error occurs  $\}$  finally  $\{$ //what to do after // (is always) }

Пример конструкции: try { throw 12345; } catch (error){  $if (error == 12345)$ //handle type error } else if (error instanceOf ReferenceError){ //handle reference error } finally { // Some statement }

## Выражения. try catch finally в примерах

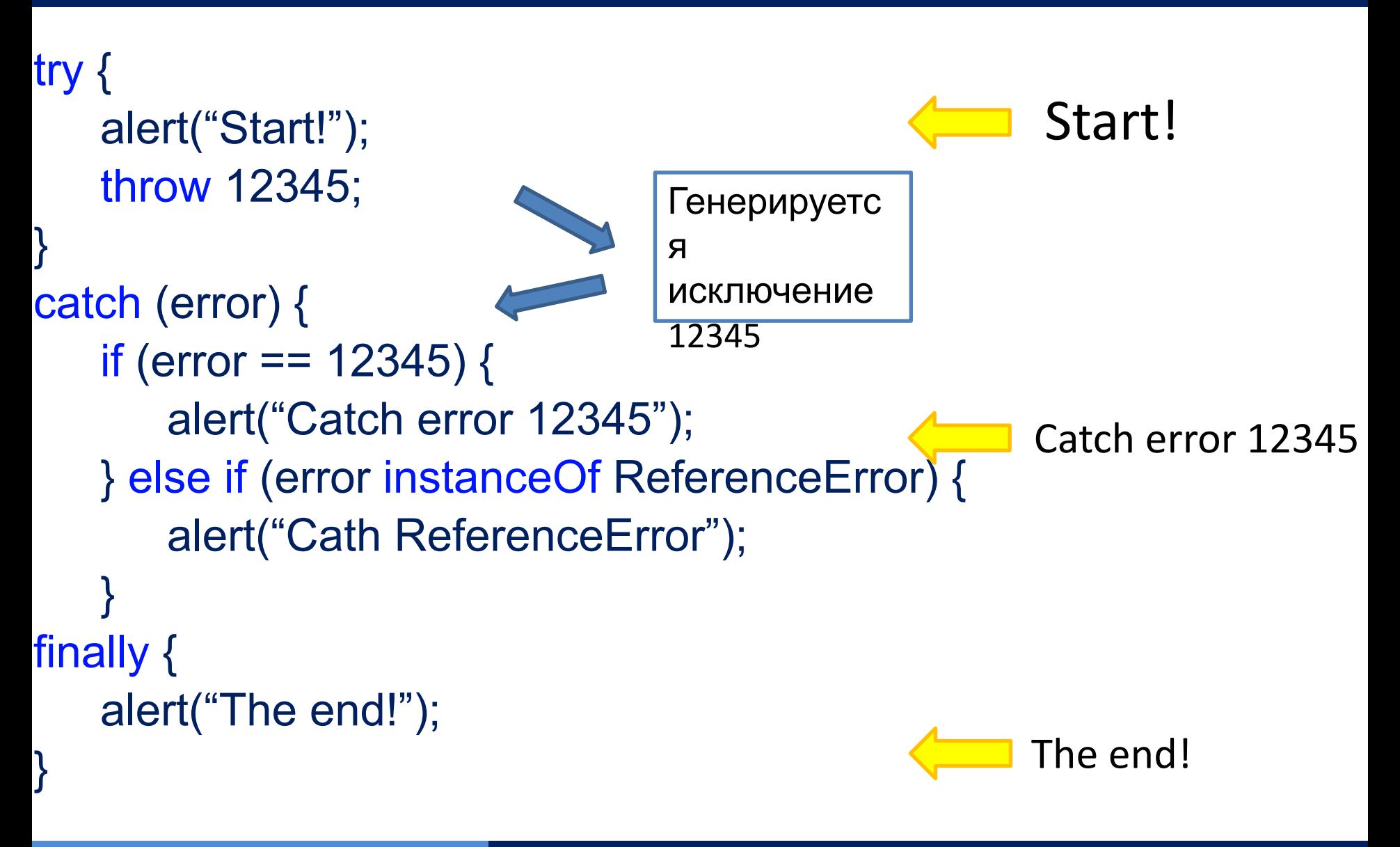

#### Выражения. scope в выражениях

var  $a = 1$ ;

if  $(true)$  { var  $b = 2$ ;

```
console.log(a);console.log(b);
```

```
console.log(a);console.log(b);
```
ł

#### Выражения. scope в выражениях

var  $a = 1$ ;

if  $(true)$  { var  $b = 2$ ;

> $\cosh 1 \log(a)$ ;  $\leftarrow$  $console.log(b); \Leftrightarrow$

 $\cosh 2e \cdot \log(a)$ ;  $console.log(b);$ 

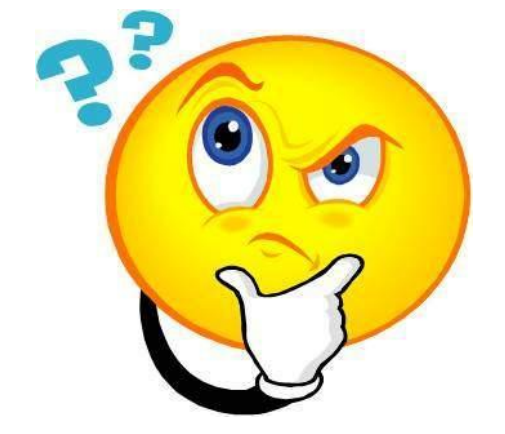

ł

#### Выражения. scope в выражениях

 $var a = 1;$ 

**НЕ СОЗДАЕТ SCOPE**1 2 1 2 

# Типы данных (Data types)

## Типы данных

- Примитивные: – Number
- String
- Null
- Undefined
- Boolean

Ссылочные:

- Array
- Object
- **Date**
- RegExp
- Function

# ПРИМИТИВНЫЕ ТИПЫ ДАННЫХ

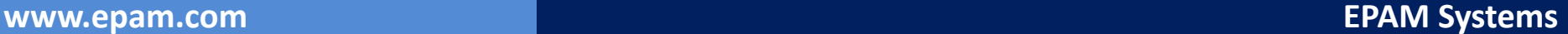

#### Примитивные типы данных

- Числа var a = 1, pi = 3.14;
- Строки var str = "string";
- Булевы значения  $var a = true$ ,  $b = false;$
- null var a = null;
- undefined $var a = underined;$

Особенности:

- передаются по значению
- нельзя добавить ни свойства ни методы
- имеют объекты-обертки

# Особенности:

- передаются по значению
- var el1, el2;
- $ell1 = 1;$  $el2 = el1;$  $ell1 = 3;$

 $\frac{\text{console}.\log(\text{el1})}{\text{Conplement}}$  3 console.log(el2);  $\leftarrow$  1

```
Особенности:
```
• нельзя добавить ни свойства ни методы

```
var el = 5 ;
```

```
el.prop = "Hello World";
console.log(el.prop); // undefined
```
#### Примитивные типы данных

# Особенности:

• имеют объекты-обертки

http://jsfiddle.net/paullasarev/emcmnoso/2/

> "string". defineGetter slice  $small$ split strike sub substr substring sup toLocaleLowerCase toLocaleString toLocaleUpperCase toLowerCase toString toUpperCase trim trimleft trimRight valueOf

# var message; //undefined alert(message); //"undefined"

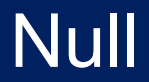

}<br>}

# var person = null;  $if (person != null){$ //что-нибудь

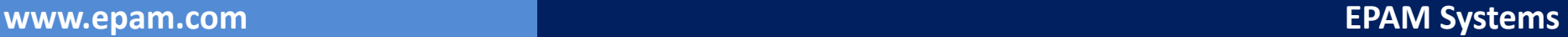

#### Null and undefined

#### undefined - any uninitialized value null - explicitly defined value

**According to the ECMAScript 5 spec:** 

● Both **Null** and **Undefined** are two of the six built in types.

#### **4.3.9 undefined value**

primitive value used when a variable has not been assigned a value

#### **4.3.11 null value**

primitive value that represents the intentional absence of any object value

http://www.ecma-international.org/ecma-262/5.1/

console.log(typeof undefined) // undefined

 console.log(typeof null) // object

```
console.log(null === undefined)
// false
```

```
console.log(null == undefined)
// true
```